Seria: AUTOMATYKA z. 32 Nr kol. 449

Jan CHOJCAN, Lucjan KARWAN Instytut Elektroniki

METODA ZNAJDOWANIA NAJNIEKORZYSTNIEJSZYCH WARUNKÓW PRACY OBWODU: ALGORYTM I ZASTOSOWANIE

Streszczenie. W artykule przedstawiono sposób obliczania współ-<br>czynników wpływu zmian wartości elementów liniowego obwodu prądusta<br>łego na wielkość wyjściową (napięcie) oraz obliczania najniekorzyst-<br>niejszych warunków pr raz przykład liczbowy. Przeprowadzono porównanie tej metody z innymi.

# 1. WSTEP

Jednym z elementów projektowania układów elektronicznych jest analiza wpływu rozrzutu wartości parametrów (wokół wartości znamionowych) na wielkości wyjściowe, (np. wzmocnienie układu, napięcie) na wartości których narzucone są dopuszczalne przedziały zmian. Wprowadźmy następujące oznaczenia:

 $P$  - wektor wartości parametrów obwodu.

p - wektor znamionowych wartości parametrów obwodu,

i - wektor wartości tolerancji parametrów obwodu,

- wektor współczynników wpływu zmian parametrów na wybraną wielkość Q wyjściową (np. napięcie),

*S -* wektor czułości,

 $\alpha$  - macierz przekątniowa o elementach  $\alpha_{i,j}$  = sign(q<sub>i</sub>),

*{ -* wektor kolumnowy jednostkowy.

Niech wielkość wyjściowa W obwodu będzie określona przez parametry obwodu zależnością

$$
W = W(p_1, p_2, \dots, p_1) = W(P)
$$

$$
W_n = W(P_n),
$$

natomiast wartości graniczne:

górna

$$
W_{g} = W(P_{g}),
$$

gdzie

$$
P_{g} = P_{n,p} (1 + 0, 01, cc, t)
$$

a

$$
P_{n,p} \cdot 1 = P_n
$$

dolna

 $W_d = W(P_d)$ ,

gdzie

$$
P_d = P_{n,p} (1 - 0.01 - \alpha - t)
$$

Często postępuje się następująco: znajomość współczynników wpływu zmian wartości parametrów na wielkość wyjściową pozwala określić, które elementy powinny mieć małe dopuszczalne tolerancje wartości, a dla których to nie Jest konieczne. Po przyjęciu wartości składowych wektora t sprawdza się czy

$$
\mathbf{W}_{\mathbf{d}} \leqslant \mathbf{W}(\mathbf{P}_{\mathbf{n},\mathbf{p}}.(1 - 0,01 \cdot \alpha \cdot \mathbf{t})) \leqslant \mathbf{W}(\mathbf{P}_{\mathbf{n},\mathbf{p}}.(1 + 0,01 \cdot \alpha \cdot \mathbf{t})) \leqslant \mathbf{W}_{\mathbf{g}}
$$

Jeśli nie, to zmniejsza się wartość składowych wektora tolerancji, Jeśli tak to można Je (niektóre z nich) zwiększyć.

Zajmiemy się znacznie prostszym przypadkiem: dane wartości składowych wektorów  $P_n$  i t, należy obliczyć najniekorzystniejsze warunki pracy obwodu  $(\mathbb{W}_{d} \perp \mathbb{W}_{p})$ .

Ponieważ obliczanie najbardziej niekorzystnych warunków pracy obwodu będzie fragmentem rozbudowanego programu analizy obwodów liniow 7ch, do jego napisania wykorzystano fragmenty programu ALINIES [6].

# 2. OPIS METODY

Współczynniki wpływu zmian wartości elementów na wielkość wyjściową q obliczono z zależności

$$
q_1 = \frac{\mathbb{W}(p_{1n}, p_{2n}, \dots, p_{1n} + \Delta p_1, \dots, p_{1n}) - \mathbb{W}(P_n)}{\Delta p_1},
$$

gdzie:  $\Delta p_i$  - przyrost wartości i-tego elementu, a czułość (w-go wyjścia) z zależności

$$
S_1^{\mathbf{w}} = q_1 \cdot \sqrt{\mathbf{p}_1 \mathbf{n}}.
$$

Metoda znajdowania najniekorzystniejszych warunków...\_\_\_\_\_\_\_\_\_\_\_\_\_\_\_\_\_*4J\_*

W programie NAPP (najbardziej niekorzystny przypadek pracy obwodów prądu stałego) obliczenie współczynników wpływu zmian wartości elementów na wartość wybranego napięcia oblicza się przez rozwiązanie obwodu przy zmienionej (o +  $\Delta p_i$ ) wartości i-tego elementu. Do analizy zastosowano metodę potencjałów węzłowych a otrzymany układ równań rozwiązano metodą Gaussa z wyborem największego elementu [ć].

Najniekorzystniejsze warunki pracy obwodu oblicza **Bię** analizując obwód w którym wartości elementów wyznaczone są z zależności

$$
p_{ig} = p_{in}(1 + 0.01 \cdot \alpha_{ii} \cdot t_{oi})
$$

przy obliczaniu najniekorzystniejszej wartości górnej oraz

$$
P_{1d} = P_{1n}(1 - 0.01 \cdot \alpha_{11} t_{01})
$$

przy obliczaniu najniekorzystniejszej wartości dolnej.

Dla najniekorzystniejszych wartości elementów górnej ( $P$ ) i dolnej ( $P_d$ ) oblicza się współczynniki wpływów i porównuje ich znaki ze znakami współczynników wpływu obliczonymi dla wartości znamionowych elementów  $(P_n)$ . Dla małych tolerancji przyjmuje się, że jeśli znaki są zgodne to

$$
P_g = P_g
$$
 oraz  $P_d = P_d$ 

w przeciwnym razie obliczone wartości elementów nie stanowią najniekorzystniejszej konfiguracji, a wartości graniczne elementów określone są przez

$$
P_{1g} = P_{1n}(1 + 0.01 \cdot \alpha_{11}' \cdot t_{01})
$$

oraz

$$
P_{id} = P_{in}(1 - 0.01 \cdot \alpha_{11} \cdot V_{oi})
$$
\n
$$
A = \begin{cases} \alpha_{11} & j \neq 11 \\ -\alpha_{11} & \text{w precolumn raise,} \end{cases}
$$
\n
$$
P_{id} = \begin{cases} \alpha_{12} & \text{w precolumn raise,} \\ -\alpha_{13} & \text{y precolumn range,} \end{cases}
$$

 $\left\lfloor \frac{m_{i,j}}{m_{i,j}} \right\rfloor$  w przeciwnym razie.

gdzie

Ponieważ współczynniki wpływu określone są tylko dla niezerowych elementów, obliczenie najniekorzystniejszych warunków pracy obwodu (bez sprawdzania) wymaga (l+m+n+2)-krotnego rozwiązania obwodu,

gale adfair receptor

ELECTRIC ALCOHOL: 000 - YEVU

 $\mathcal{L} = \mathcal{L}$ 

o Docom Aime Luci

 $-100 - 100$ 

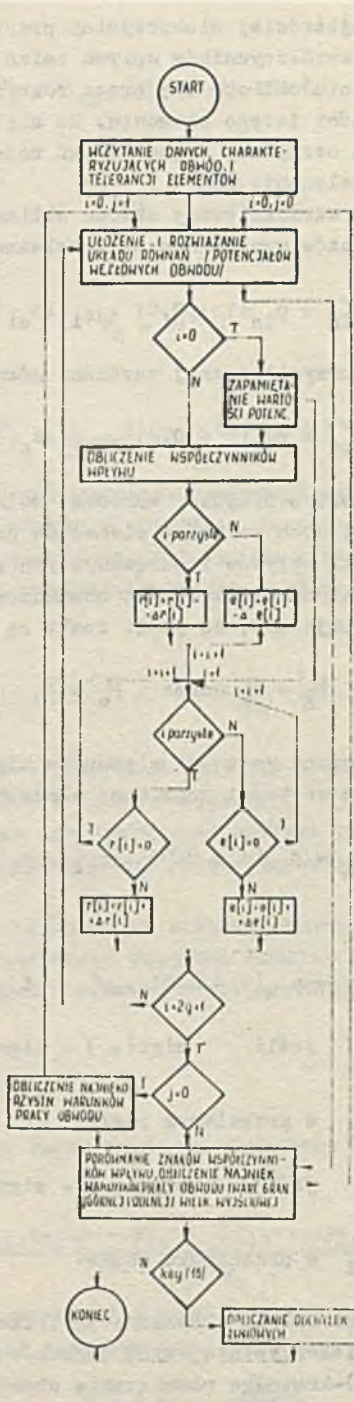

Rys. 1. Uproszczony schemat blokowy programu NAPS obliczania najbardziej niekorzystnych przypadków pracy obwodów prądu stałego

## Metoda znajdowania najniekorzystniejszych warunków.. 49

#### gdzie:

m - ilość rezystorów w obwodzie,

n - ilość niezerowych źródeł.

Uproszczony schemat blokowy programu NAPS przedstawiono na rys. 1.

W programie możliwe Jest też obliczenie odchyłki liniowej od wartości znamionowej z zależności

$$
\Delta \Psi = \frac{1}{100} \sum_{i=1}^{1} t_{o1} \cdot P_{in} \cdot |q_i| \cdot
$$

## 3. PRZYKŁAD

Wykorzystanie programu NAPS do obliczania najniekorzystniejszych warunków pracy przedstawione zostanie na przykładzie analizy dokładności przetwornika cyfrowo-analogowego w połowie zakresu napięcia wyjściowego. Rozważmy 8-bitowy przetwornik z dzielnikiem napięć w układzie drabinkowym [7]. Niech na wejściu cyfrowym pojawi się słowo 10000000. Wówczas przy założeniu idealnego napięcia wzorcowego

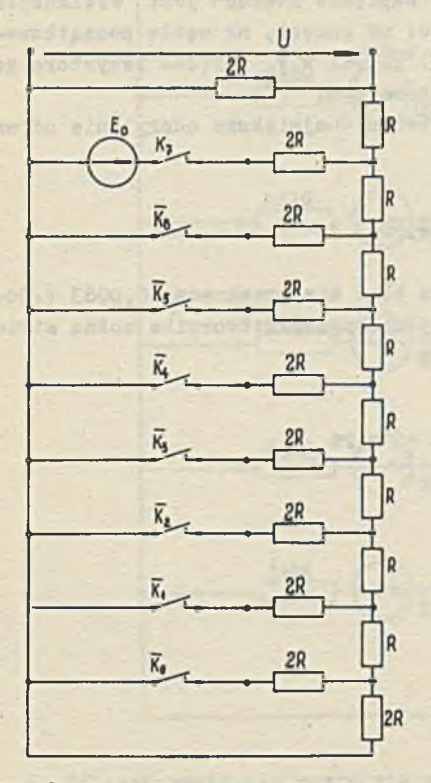

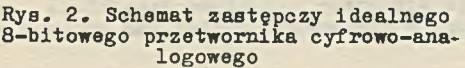

 $E_0$ , idealnych kluczy K<sub>1</sub>, K<sub>7</sub> oraz dokładnych rezystorów obowiązuje schemat zastępczy przetwornika pokazany na rys. 2. Łatwo go przekształcić do postaci Jak na rys. 3 i obliczyć napięcie na wyjściu ana logowym dla połowy zakresu

$$
U = \frac{E_0}{3 R}
$$
.  $R = \frac{E_0}{3}$ 

Niech  $E<sub>0</sub> = 6,3$  V, wówczas U = 2,1V.

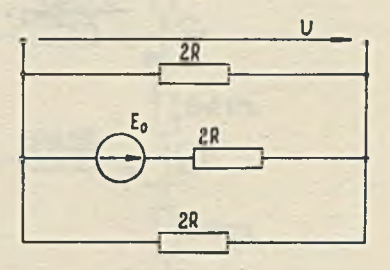

Rys. 3. Schemat zastępczy idealneąo przetwornika, gdy na Jego wej-ściu pojawi się słowo 10000000

Schemat zastępczy rzeczywistego układu (rys. 4) uwzględnia niedokładności poszczególnych elementów. Naplecie wzorcowe można uzyskać ze skończoną tolerancją, podobnie rezystory w układzie drabinkowym, przy czym ich tolerancje rosną w kierunku młodszych bitów. Półprzewodnikowe klucze są aproksymowane przez rezystancje nasycenia *8 Si* i napięcia , przesuwające 15 mV, które różnią sie w podanych granicach dla poszczególnych egzemplarzy.

Dla przyjętych, jak na rys. 4, numerów gałęzi i węzłów dane wejściowe mają postać:

1.25.0.17.2, 1.1.16.0.20000.0.0.05, 2.2.15.0.20000.0.0.1, 24.10.17.0.15.8.20,?r, 25.9.17.0.015.8.20.25.

W pierwszym wierszu podano kolejno: nr przykładu, ilość gałęzi, ilość gałęzi z SPM, ilość węzłów i numer węzła, napięcie którego jest wielkością wyjściową. W następnych wierszach podano: nr gałęzi, nr węzła początkowego i końcowego gałęzi, wartość SEM (SPM) gałęzi w V, wartość rezystora gałęzi w  $\Omega$ , tolerancję SEM (SPM) i rezystora w %.

Najniekorzystniejsze warunku pracy obwodu (największe odchylenie od wawartoścl U = 2,1 V) są nie większe od

 $U_{\alpha} = V[1]_{\alpha} = 2,1083$  V.

W najbardziej niekorzystnym przypadku błąd nie przekracza 0,0083 V.Odnosząc go do całego zakresu napięcia wyjściowego przetwornika można stwierdzió, że jego dokładność jest lepsza niż

 $\frac{0,0083}{12}$  . 100% < 0,2%

50

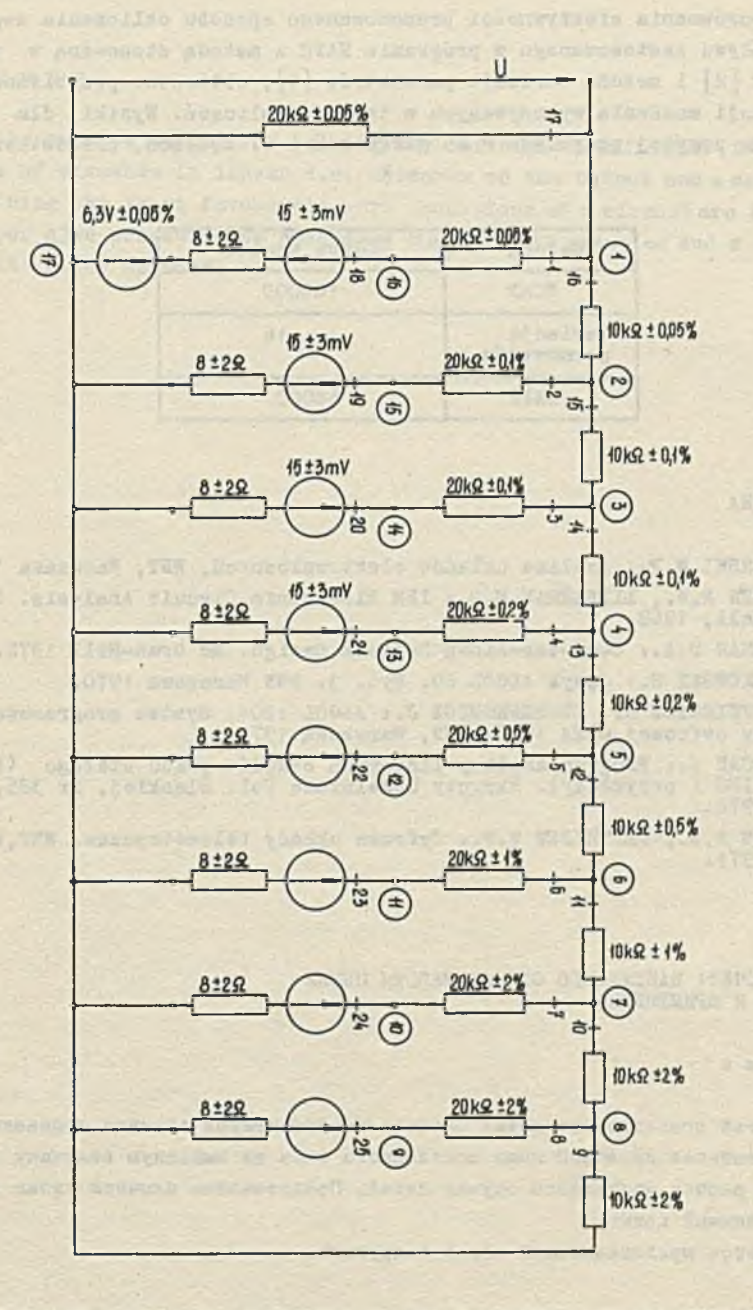

Rys. 4. Schemat zastępczy rzeczywistego przetwornika cyfrowo-analogowego. Na rysunku naniesiono tolerancje elementów oraz numery węzłów i gałęzi

 $\alpha$ 

# 4-PORÓWNANIE

Dla porównania efektywności proponowanego sposobu obliczania współczynników wpływu zastosowanego w programie NAPS z metodą stosowaną w programie ECAP [2] i metodą wariacji parametrów [i], obliczono przybliżone liczby operacji mnożenia wykonywanych w trakcie obliczeń. Wyniki, dla rozpatrywanego powyżej przykładu o 25 gałęziach i 17 węzłach, przedstawiono w tabeli.

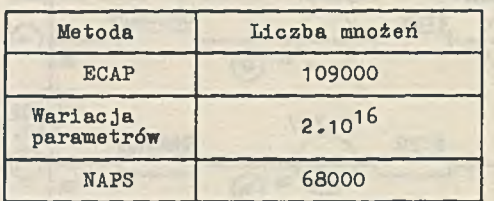

#### LITERATURA

- [1 ] SIGORSKI W.P.: Analiza układów elektronicznych, WNT, Warszawa 1965.
- [21 JENSEN R.W., LIEBERMAN M.D.: IBM Electronic Circuit Analysis. Prentice-Hall, 1968.
- [3] CALAHAN D.A.: Computer-Alded Network Design. Mc Graw-Hill 1972.
- [4] PASZKOWSKI S.: Język ALGOL 60. Wyd. 3- PWN Warszawa 1970.
- [5] JERZYKIEWICZ K., SZCZEPKOWICZ J.: ALGOL 1204. System programowania ma szyny cyfrowej ODRA 1204. PWN, Warszawa 1972.
- [ć] CHOJCAN J.: Program analizy liniowych obwodów Drądu stałego (Program ALINIES i przykłady). Skrypty Uczelniane Pol. Śląskiej, Nr 385, Gliwi ce 1972.
- [7 ] MAŁOW W,S., DMITRIJEW W.P.: Cyfrowe układy telemetryczne. WNT,Warszawa 1971.

METOI PACYËTA HAWXYIMETO CJIYYAH PAEOTH UEIIEW: AJirOPHTM H nPHMEHEHHE

P e 3 io m e

В статье представлено метод расчёта коэффициентов влияния изменения значений элементов линейной цепи постоянного тока на выходную величину напряжение и расчёт наихудшего случая цепей. Представлена блочная схема програнмы и численный пример.

С равнивается представленный метод с другими.

## Metoda znajdowania najniekorzystniejszych warunkow... 53

A METHOD FOR DETERMINING THE LEAST FAVOURABLE WORK CONDITIONS OF A CIRCUIT

#### **Summary**

In the paper a method for solving the influence coefficient for value changes of elements in linear d.c. networks on the output and a method for determining the least favourable work conditions of a circuit are described The paper also presents the programme diagram with examples and a comparison with other methods.

other in advance easy subserve to shortly new case of the cost

i dagaan kan badan mas dal uga selait seringa wilitara the collection of the collection of the seconds of the collection of the collection of the collection of the collection of the collection of the collection of the collection of the collection of the collection of the colle

then not of this womand fails. Don't your summer that

B. D. Personal and Theatres Indiana et Called